## Jawaban UTS

1.

a. Pemrograman konvensional adalah perancangan pemrograman yang dimulai dari pernecanaan dan mendefinisikan tujuan program, menuliskan kode dan langkah terakhir merancang keluaran dan program beserta hubungan dengan pemakai.

Pemrogran visual adalah metode pembuatan program dimana programmer membuat koneksi antara objek dengan cara menggambar, menunjuk dan mengklik pada diagram dan icon dan berinteraksi dengan diagram alur.

- b. Contoh pemrograman konvensional
	- -bahasa c -pascal Contoh pemrograman visual -visual basic -delphi

c.

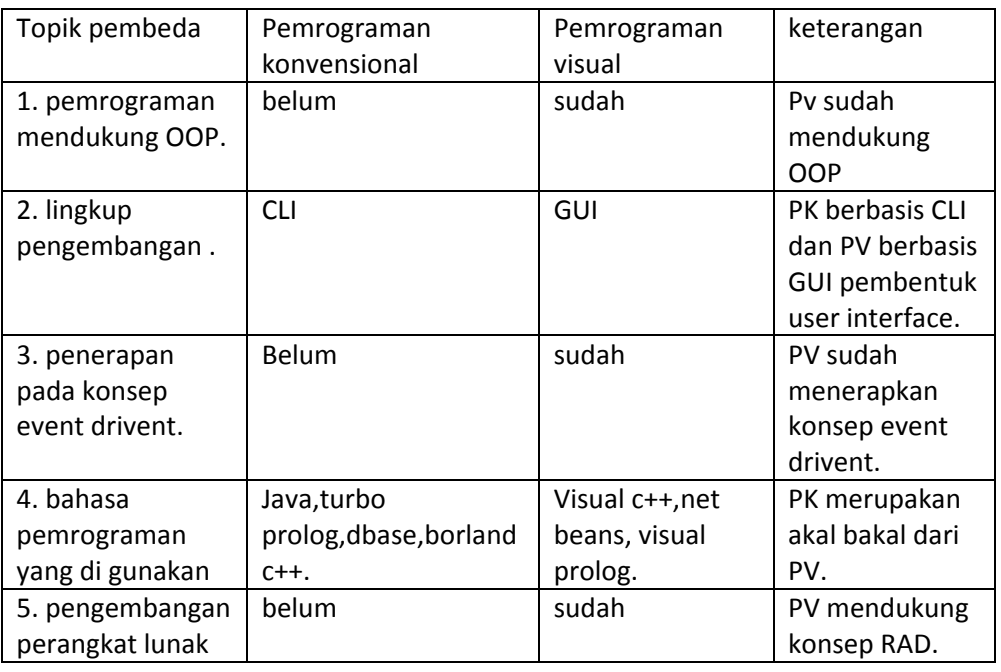

## 2.

- $\triangleright$  procedure adalah bagian program yang melaksanakan program tertentu pada saat dipanggil dan kemudian kembali kebagian pemanggilannya.
- $\triangleright$  Procedue digunakan untuk pemanggilan function dalam program tersebut tetapi tidak mengembalikan nilai.

Event handler:

- 1. procedure : untuk pemanggilan program
- 2. Tform 1 :nama layar/ dokumen yang digunakan apabila dijalankan menjadi dekstop atau tampilannya.

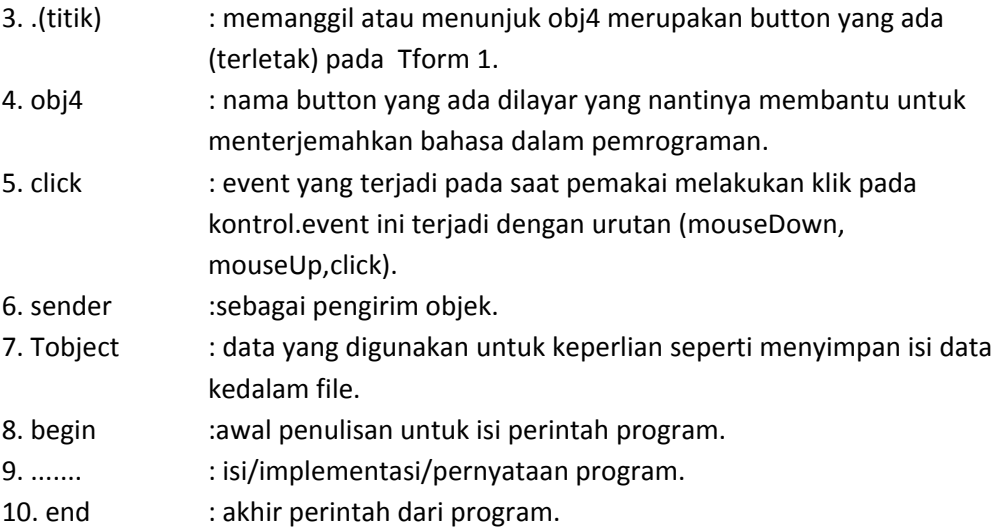

3.

a. visual basic

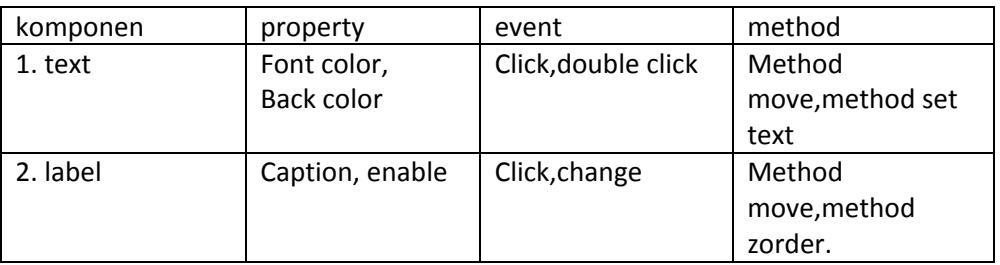

b. terjadi perbedaan karena biasanya object – object tersebut dalam satu garis keturunan sehingga ada objek yang memiliki properties khusus yang tidak dimiliki oleh objek lain.

## 4. 5 property dalam visual basic

- 1. caption
- 2. font color dan back color
- 3. enable dan visible
- 4. tab index
- 5. tool tiptex